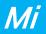

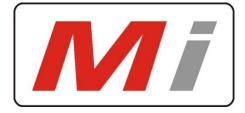

## Innovative Electronics for a changing world

Manual

## NPM-X GSM Module

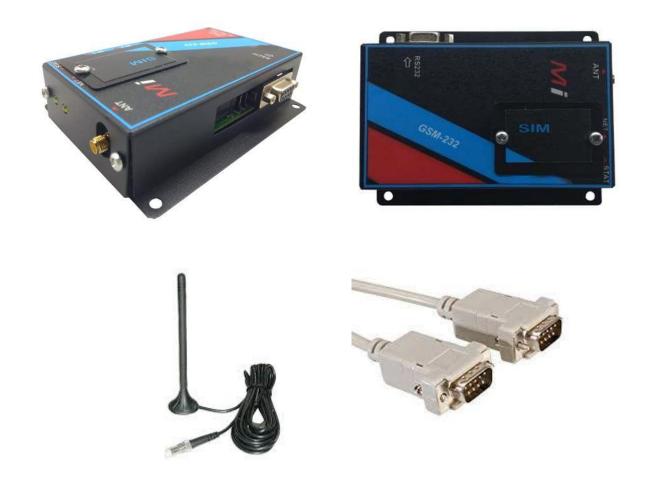

### GSM module to add to NPM-X Compact and NPM X RM - rack mount

## NPM- R10-GSM module

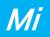

The NPM-X RS232 GSM module interfaces to the main NPM X with a RS232 serial cable.

#### Setup of GSM module

Insert a SIM card with no pin code request and connect the GSM module to the NPM-X with the serial cable supplied.

Notice the STATUS led will glow and the NETWORK led will flash at a fast rate After about 8 sec if the unit finds a Network connection the NETWORK led will start to blink Slowly, wait about 20 sec before sending an SMS

2 x Cell numbers can be added to the NPM-X via the Network and GSM setting web page and the cell numbers is stored in the NPM-X and not in the GSM module, this makes administration of the cell numbers easy to change in future.

Any alarm from the system will be send via SMS to these configured numbers, when the alarm input goes open circuit and when the mains supply fails and restores.\*\*\*Only if "Enable SMS send from NPM-X or NPM-RM" is marked\*\*\*

The system will send a Battery low SMS if the battery voltage threshold level is reached as configured

| Micro Instruments              |                                                                                                    |  |  |
|--------------------------------|----------------------------------------------------------------------------------------------------|--|--|
|                                | Network Power Monitor R10-SNMP                                                                                                    |  |  |
| Home Page                      | Network Configuration                                                                                                    |  |  |
| Status                         | This page allows the configuration of the network and GSM settings.                                                                                     |  |  |
| Relay Control                  | This page allows the configuration of the network and GSM settings.                                                                                     |  |  |
| Network & GSM<br>Configuration | <b>CAUTION:</b> Incorrect settings may cause the unit to lose network connectivity.                                                                     |  |  |
| -<br>SNMP<br>Configuration     | Enter the new Network/GSM settings below:                                                                                                    |  |  |
|                                | Cell 1:<br>[08xx]                                                                                                    |  |  |
|                                | Cell 2:<br>[08xx]                                                                                                    |  |  |
|                                | Low Batt:<br>[Sms@Vdc] 11.8                                                                                                    |  |  |
|                                | Uncheck box below-user can still send SMS to unit for control<br>with reply SMS, but SMS(Alarm,Mains and Battery low)send<br>from unit will be disabled |  |  |
|                                | ✓ Enable SMS send from NPM-R10                                                                                                    |  |  |
|                                | MAC Address: 00:19:F6:00:21:4D                                                                                                    |  |  |
|                                | Host Name: NPM-R10                                                                                                    |  |  |
|                                | Password:<br>[max 9] admin                                                                                                    |  |  |
|                                | IP Address: 192.168.1.2                                                                                                    |  |  |
|                                | Gateway: 192.168.1.1                                                                                                    |  |  |
|                                | Subnet Mask: 255.255.255.0                                                                                                    |  |  |
|                                | Save Config and Reboot                                                                                                    |  |  |

The module software will scan for a valid GSM connection every 2 minutes, should the connection be lost the system will auto reboot to try to establish the connection again.

# NPM-R10-GSM module

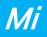

## **SMS Commands**

| SMS to send    | Reply                                                                                                    | Action                                                                      |
|----------------|----------------------------------------------------------------------------------------------------|-----------------------------------------------------------------------------|
| Help           | Returns a list of SMS commands the unit will respond to as below                                                        |                                                                             |
| Stat or Status | Returns the Status:<br>Mains power status<br>Current battery voltage<br>Charge and load current<br>Relay 4 and 5 status |                                                                             |
| Sig            | Returns the current GSM signal strength in %                                                                            |                                                                             |
| Balance        | Returns the available airtime and SMS available on the SIM card                                                         |                                                                             |
| Rr1            | Reset Relay 1 OK                                                                                                    | Toggle relay 1 for time<br>(programmed by user under relay<br>control page) |
| Rr2            | Reset Relay 2 OK                                                                                                    | Toggle relay 2 for time<br>(programmed by user under relay<br>control page) |
| Rr3            | Reset Relay 3 OK                                                                                                    | Toggle relay 3 for time<br>(programmed by user under relay<br>control page) |
| R4on           | Relay 4 = ON                                                                                                    | Switch Relay 4 ON                                                           |
| R4off          | Relay 4 = OFF                                                                                                    | Switch Relay 4 OFF                                                          |
| R5on           | Relay 5 = ON                                                                                                    | Switch Relay 5 ON                                                           |
| R5off          | Relay 5 = OFF                                                                                                    | Switch Relay 5 OFF                                                          |

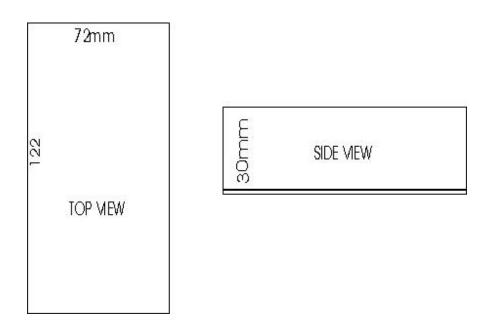